# The Saves Package

an approximate benchmark of performance issues while loading datasets

Gergely Daróczi [daroczig@rapporer.net](mailto:daroczig@rapporer.net)

December 27, 2013

## 1 Introduction

The purpose of this package is to be able to save and load only the needed variables/columns of a dataframe. This is done with special binary files (tar archives), which seems to be a lot faster method than loading the whole binary object (Rdata files) via the basic load() function, or than loading columns from SQLite/MySQL databases via SQL commands. Performance gain on SSD drives is a lot more sensible compared to basic load() function.

The performance improvement gained by loading only the chosen variables in binary format can be useful in some special cases (e.g. where merging data tables is not an option and very different datasets are needed for reporting), but be sure if using this package that you really need this, as non-standard file formats are used!

#### 2 Requirements

The package has no special requirements, it does not depend on any nonstandard package.

## 3 Usage

Basic usage requires the user to save R objects (lists and data frames) to a special binary format via the saves() function. For example saving the 'diamonds' data frame from ggplot2 package is done as follows:

```
> saves ( diamonds )
```
This command will create a file named to "diamonds.Rdatas" in the current working directory. This file is a compressed tar archive which contains the binary objects of all variables from the diamonds data frame (by issuing a simple save() on each of them).

Custom filename can be specified via the "file" parameter, see:

 $>$  saves (diamonds, file="foo.bar")

Loading of the saved binary format can be done via the loads() function:

 $df \leftarrow$  loads ("diamonds", variables = c("color", "cut"))

Of course the vector of variables to be load have to be specified. If you need to load all variables, you should use load() instead of loads().

# 4 Advanced (crazy) usage

Calling the "ultra.fast" option in saves() and loads() will make the commands run a lot faster but without any check made on user input, so be careful and use only if you are really know what you are up to!

This option eliminates all inner control over given paramaters, checks are left out for greater performance, and also: no compression is done while saving the variables, all files are put in a new working directory.

To save a data frame for later "ultra.fast" loading:

```
saves (diamond, ultra-fast = TRUE)
```
Loading of the data frame (or list) is done via the loads() function just like above with an extra parameter:

```
> df <- loads ("diamonds", variables = c("color", "cut"), ultra.fast = TRUE)
> str(df)
List of 2
 $ color: Factor w/ 7 levels "D","F","F","G'',...: 2 2 2 6 7 7 6 5 2 5 ...
 $ cut : Factor w/ 5 levels "Fair","Good", ..: 5 4 2 4 2 3 3 3 1 3 ...
```
It is advised not to convert the R object to data frame from the list format for performance issues, so specifying to.data.frame = FALSE parameter might be a good choice (thought this is the default setting, it might change in the future):

 $> df < -$  loads ("diamonds", variables = c ("color", "cut"), to.data.frame = FALSE, ultra.fast = TRUE)

### 5 Benchmarks

The benchmark was run on a HP 6715b laptop (AMD64 X2 TL-60 2Ghz dual-core, 4 Gb RAM) with a standard SSD drive (). The most important part of the procedures were repeated in server environment also (2xIntel QuadCore 5410 at 2.3 Ghz, 8 Gb RAM, 2x500 Gb WD RE3 HDD in Raid1). The results shown in this paper are based on the experiments run on the laptop computer, the server's results are marked/annotated accordingly.

To be able to compare the different procedures of loading data, the following environment was set.

Loading the required packages:

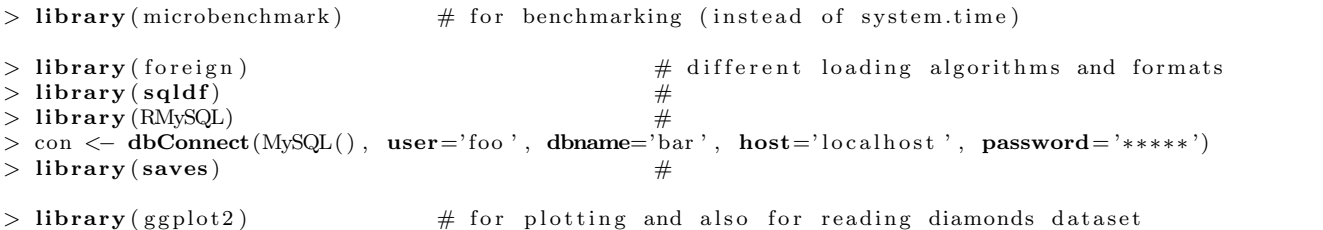

Getting required data:

- 1. diamonds data frame from ggplot2 via: dataset(diamonds) [53.940 obs. of 10 variables]
- 2. European Social Survey (Hungary, 4. wave) available at: http://www.esshu.hu/letolthetoadatbazisok [1.544 obs. of 508 variables]

Transform each data frame to the required formats:

```
> save("diamonds", file="diamonds.Rdata")
> save ( " diamonds " , f i l e ="diamonds−nocompress.Rdata " , compress=FALSE, precheck=FALSE)
> write.table(diamonds, file="diamonds.csv", sep = ",", quote = FALSE, row.names=FALSE)
> names(data)[6] \lt "tablee" \qquad # as the default "table" is internal in MySQL
> dbWriteTable(con, "diamonds", data, overwrite = TRUE)
> saves ( diamonds )
 saves (diamond, file=" \n  diamonds-off.Rdatas", ultra-fast = TRUE)> rm ( data )
```
File transformation to SPSS sav format was done in external software from the above made csv files. All the same was done for the ESS dataset (ESS\_HUN\_4).

Functions to test:

```
> sav <− function() read.spss('diamonds.sav')
> csv \leq function () read.csv ('diamonds.csv')
> classes <- sapply (diamonds, class)
 \text{csv2} \leq \text{function} () read.table ('diamonds.csv', header=TRUE, sep=",", comment.char="",
                 stringsAsFactors=FALSE, colClasses=classes, nrows=53940)
> sqldf \leq function () {
        f \leq file ("diamonds.csv")
```

```
sgldf: sgldf (" select carat, clarity from f", dbname = tempfile (),
                 file.format = list(header = TRUE, rownames = FALSE, sep =","), dry = "sqldf.driver")}
> sql \leq function () {
        data <− dbReadTable( con , ' diamonds ' )
        query <- ('SELECT carat, clarity FROM diamonds')
        dbGetQuery ( con , query )
}
> binary <- function() load("diamond.Rdata")> binary2 <− function() load("diamonds-nocompress.Rdata")
> loads <− function() saves::loads("diamonds.Rdatas", c('carat', 'clarity'))
> loads2< function() saves::loads("diamonds", c('carat', 'clarity'), ultra.fast = TRUE)
```
And the appropriate form of the above for the ESS\_HUN\_4 data frame also:

```
> sav \leq function () read.spss ('ESS_HUN_4.sav')
> \text{csv} \leftarrow \text{function}() read.csv('ESS_HUN_4.csv')
> classes \leq sapply (diamonds, class)
> \text{ csv2} < - \text{ function}() \text{ read.table} ('ESS. HUN. 4.csv', \text{ header=TRUE}, \text{ sep=",", comment.char=''',stringsAsFactors=FALSE, colClasses=classes, nrows=53940)
> sqldf \leq function () {
         f \le file ("ESS_HUN_4.csv")
         sqldf::sqldf("select 'length', 'al' from f", dbname = tempfile(),file.format = list(header = TRUE, rownames = FALSE, sep =","), dry = "sqldf.driver")}
> sql \lt\sim function() {
         data <− dbReadTable( con , ' data ' )
         query \langle-('SELECT length, al FROM data')
         dbGetQuery ( con , query )
}
 binary \leftarrow function() load("ESS_HUN_4.Rdata")> binary2 < - function () load ("ESS_HUN_4-nocompress. Rdata")
> loads <- function() saves::loads("ESS_HUN_4.Rdatas", c('length', 'al'))
> loads2 \lt function () saves::loads ("ESS_HUN_4", c('length', 'al'), ultra.fast = TRUE)
```
Where the  $sav()$  stands for reading SPSS sav file,  $csv()$  for reading comma separated values,  $\exp(2)$  for the same but a lot optimized way, sqldf() and sql() are reading the data frames from a virtual and a real MySQL data frame. binary() reads the object from Rdata, where binary2() reads an uncompressed file. Reading data frame with  $loads()$  and  $loads()$  are implemented in this package. The latter uses the *ultra.fast* =  $TRUE$  parameter.

The difference of the required time to save data frames in binary format with the different parameters of save() (compress, precheck, ascii) can be simulated easily as follows:

```
> x < - rnorm (1000)
> s1 <− function () save ("x", file="temp", compress=FALSE, precheck=FALSE)
> s2 \lt function \check{\text{(}}) save\check{\text{(}}^n x^n, file="temp", compress=FALSE)
> s3 < function () save ("x", file="temp")
> s4 \lt function () save ("x", file="temp", precheck=FALSE)
> s5 <− function() save("x", file="temp", precheck=FALSE, ascii=TRUE)
> res_saves \leq microbenchmark(s1(),s2(),s3(),s4(),s5(), times=100)
> boxplot (res_saves)
```
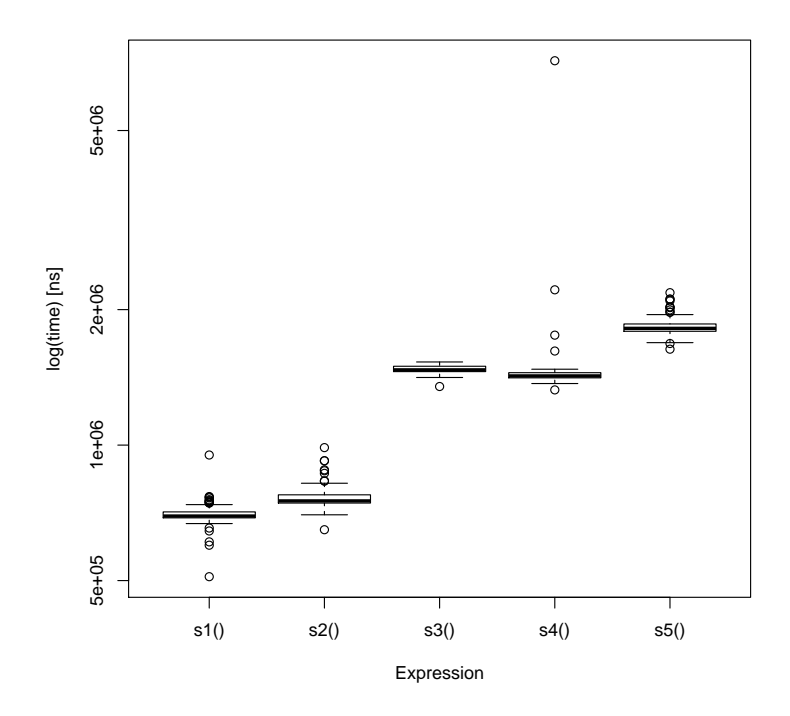

For the sake of the Solid State Drive's longer life-span, the benhmarking processes (writing and loading from disks) were run only a hundred times. Previous experiments showed that longer benchmarking process did not resulted in more suprising details, but I welcome any donation of hardware for these purposes! :)

Of course only reading the different types of data frames (without running estimates against write speeds) from disk would not lower the life-span of the drives, but running the processes 10.000 times will only be attached to the next version of this paper.

Benchmarking of the above functions was done via:

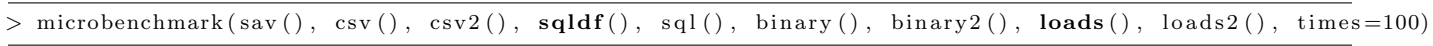

for both datasets (diamonds and ESS\_HUN\_4).

# 6 Results - diamonds

Run on the laptop with SSD attached (high IO capability):

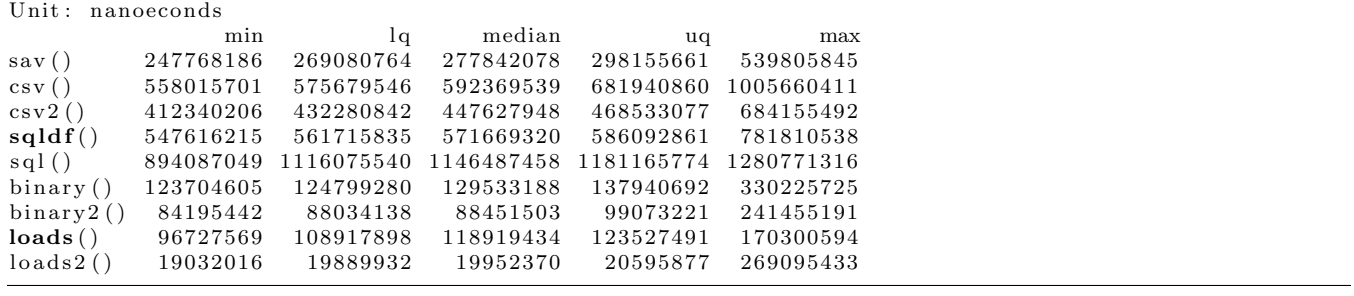

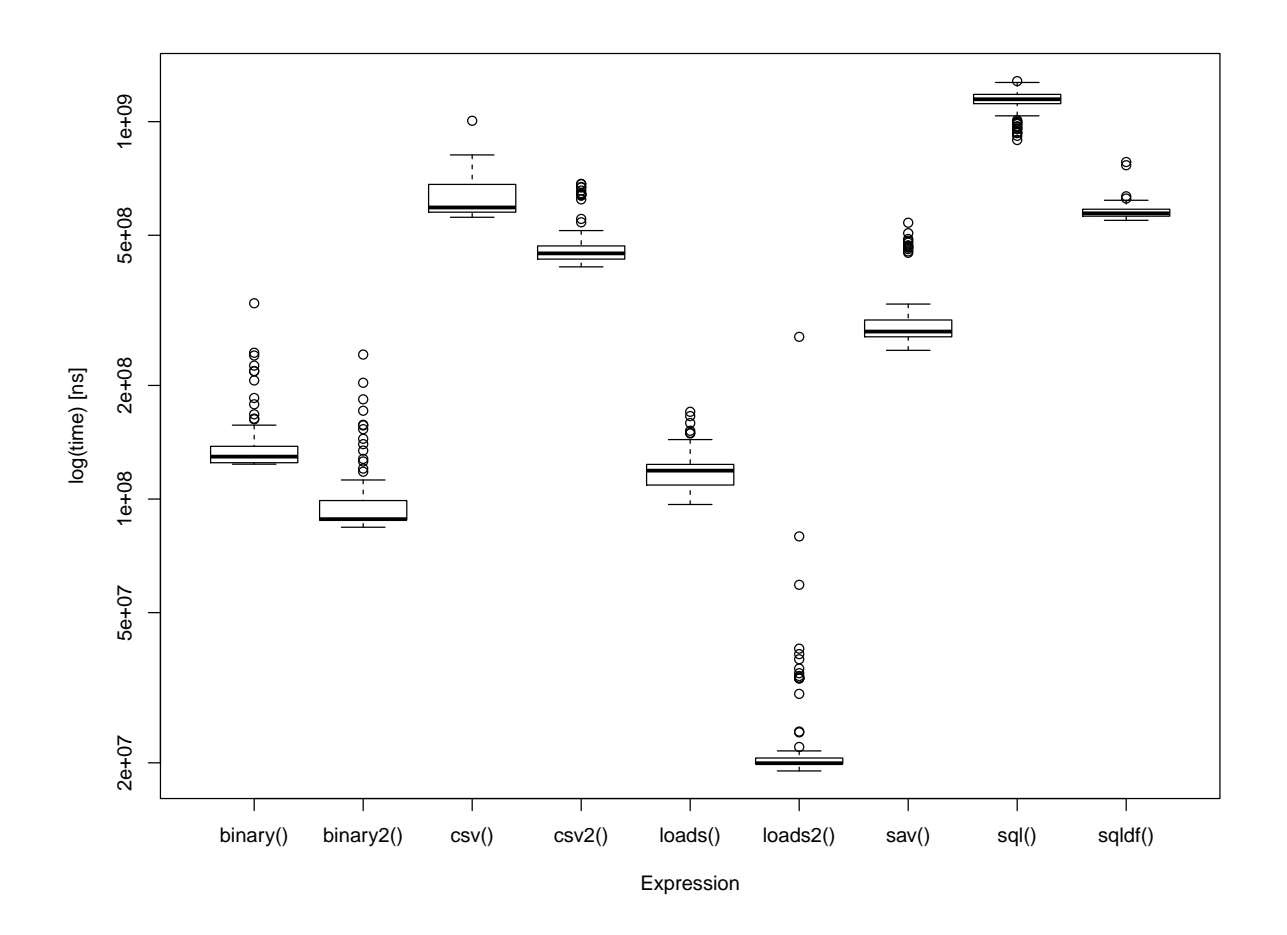

Run in server environment (high CPU, but low IO capability):

|                         | Unit: nanoeconds |          |                   |                                                   |                    |
|-------------------------|------------------|----------|-------------------|---------------------------------------------------|--------------------|
|                         | min              | 1q       | median            | uq                                                | max                |
| sav()                   |                  |          |                   | 169058869 241284026 246358267 248229742 261133064 |                    |
| $\cos v()$              |                  |          |                   | 447431996 512482638 517086442 522108758 555228387 |                    |
| $\cos 2()$              |                  |          |                   | 383554684 388878624 392469560 448931604 458952437 |                    |
| sqldf()                 |                  |          |                   | 477170533 485206866 493820346 514099318 867471078 |                    |
| sql()                   |                  |          |                   | 576023018 597863746 650239598 667263688 851414226 |                    |
| $\binom{5}{1}$          | 82564640         |          | 83481720 84699074 |                                                   | 86497266 155718942 |
| $\binom{5}{1}$          | 80594466         | 81493388 | 82258268          |                                                   | 84792060 149867083 |
| $\mathbf{loads}()$      | 67956000         | 71764023 | 74152600          |                                                   | 76218841 101806185 |
| $\frac{\log 2}{\log 2}$ | 16121788         | 16525269 | 16748340          | 18332214                                          | 28500877           |

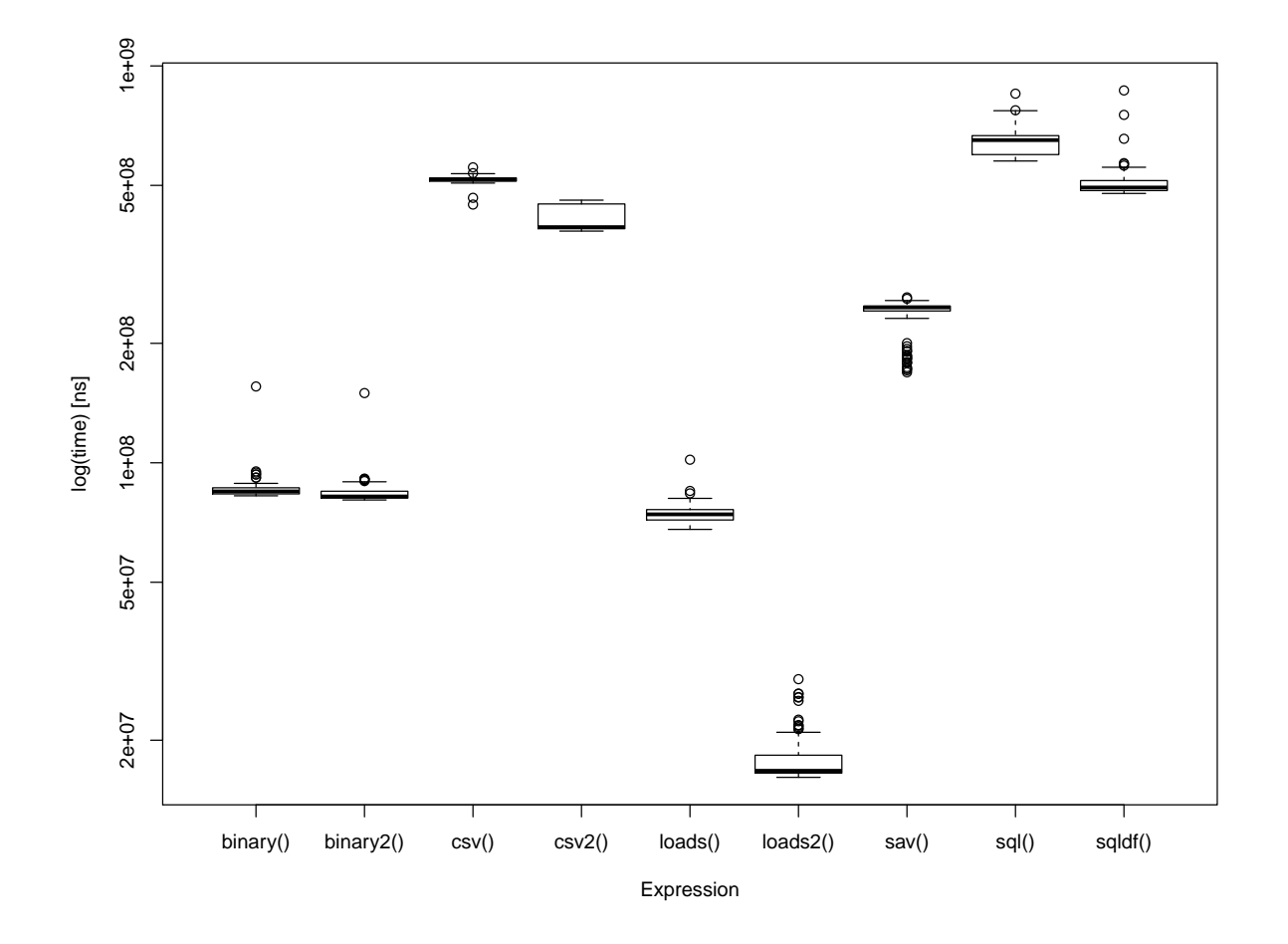

# 7 Results - ESS

Run on the laptop with SSD attached (high IO capability):

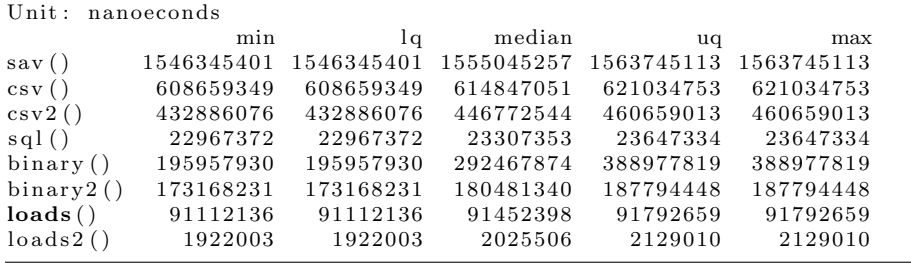

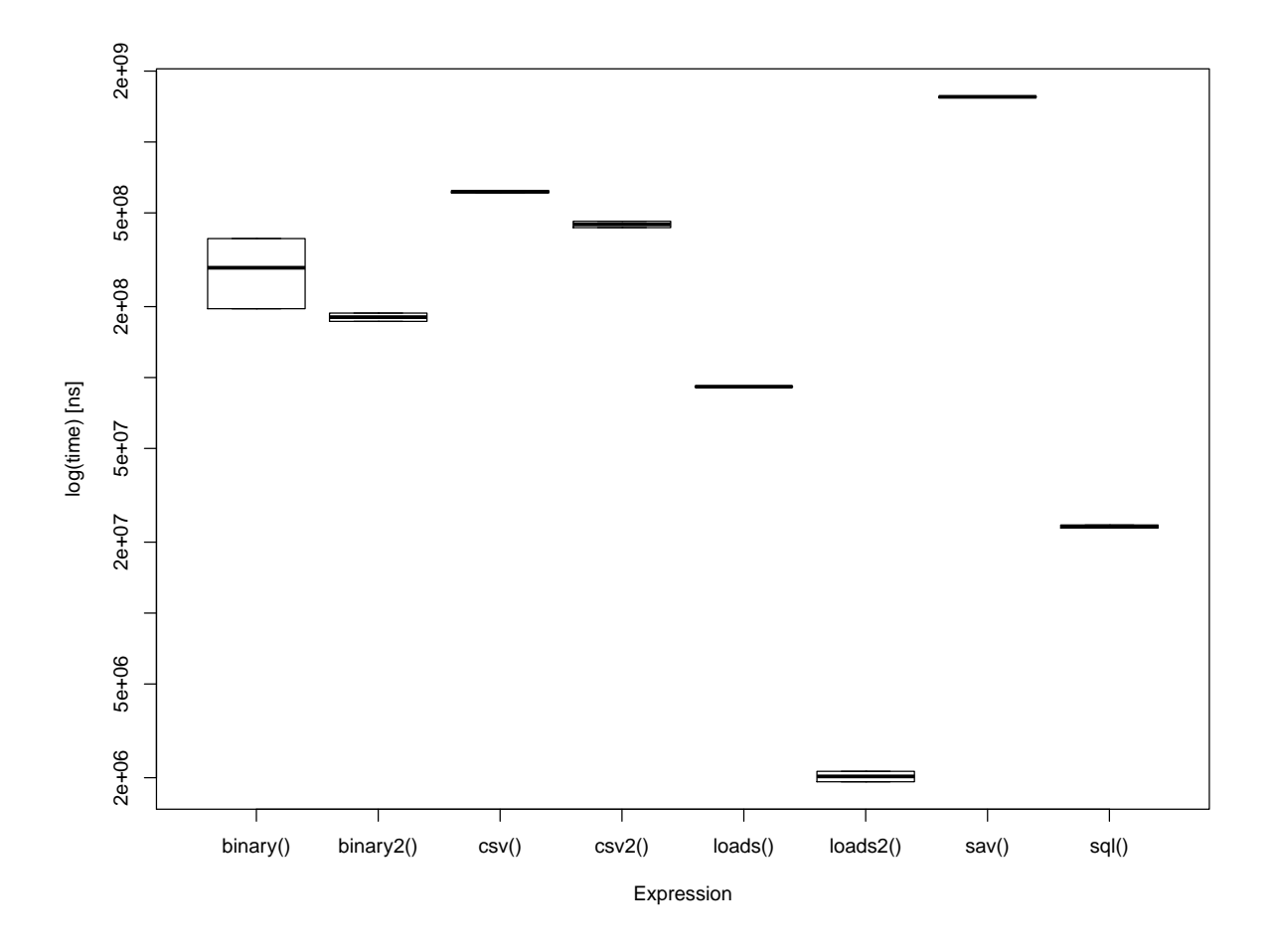

Run in server environment (high CPU, but low IO capability):

|                    | Unit: nanoeconds |            |            |            |            |
|--------------------|------------------|------------|------------|------------|------------|
|                    | min              | 1q         | median     | uq         | max        |
| sav()              | 1002706199       | 1069822150 | 1072309107 | 1074794738 | 1092789416 |
| $\cos y()$         | 429448685        | 437668012  | 456707466  | 489854026  | 550664349  |
| $\cos 2()$         | 370109696        | 372899655  | 382606256  | 400250634  | 461689820  |
| sql()              | 454294835        | 532463950  | 537078038  | 542445448  | 676130528  |
| sqldf()            | 458514868        | 475001036  | 483471416  | 498829774  | 722040292  |
| $\binom{5}{1}$     | 115832235        | 117273083  | 120065867  | 124422444  | 182590704  |
| binary2()          | 126332841        | 127640386  | 130243322  | 133516098  | 191742881  |
| $\textbf{loads}()$ | 71019188         | 78846217   | 80092247   | 82805980   | 134582247  |
| $\text{loads2}()$  | 1360472          | 1678182    | 2059142    | 2542211    | 6710979    |
|                    |                  |            |            |            |            |

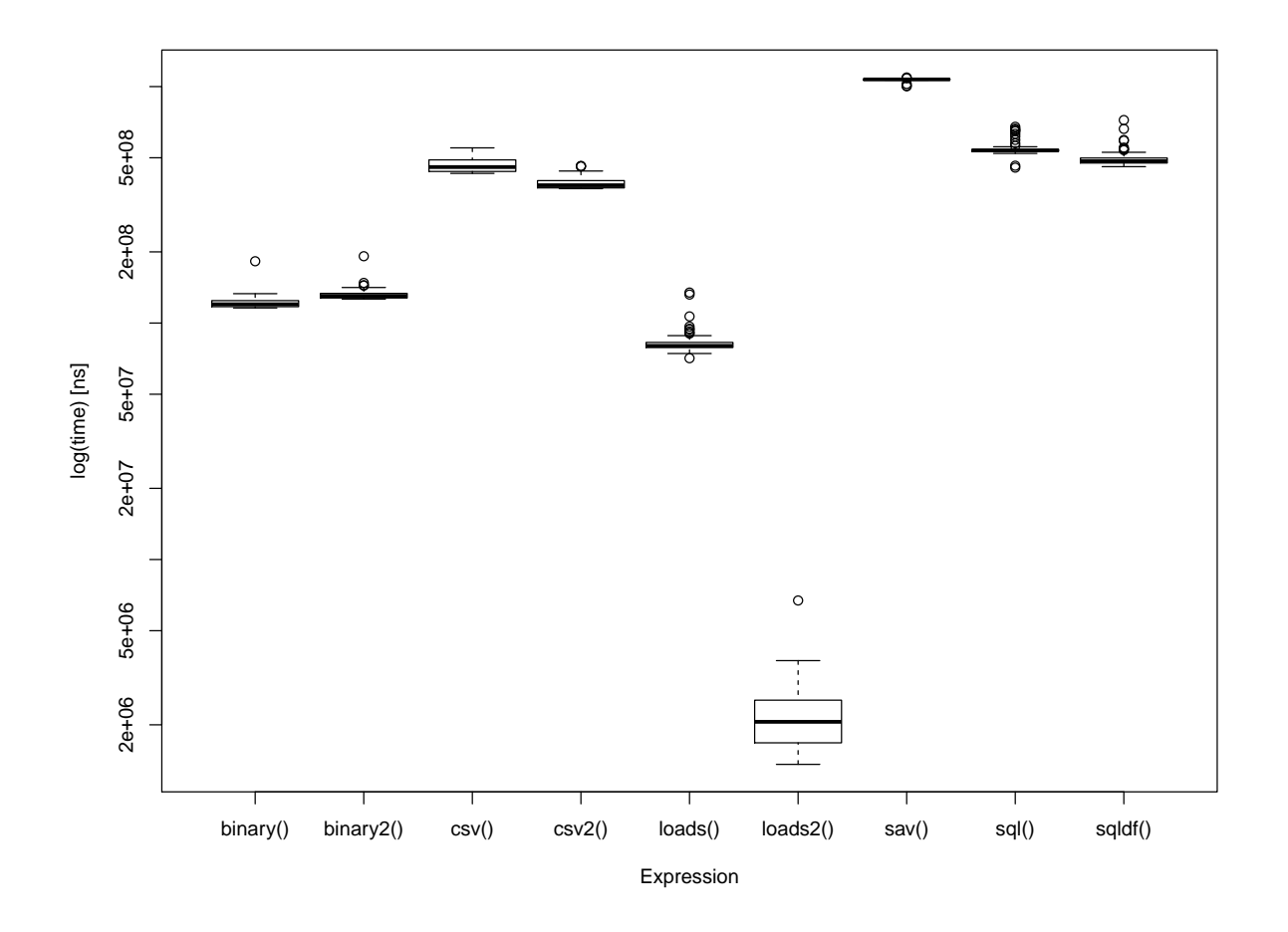

<span id="page-9-0"></span>Any feedback is welcome!